# **2020-07-01 TSO WG Meeting notes**

### Date

01 Jul 2020

### Attendees

- [Nestor Espinoza](https://outerspace.stsci.edu/display/~nespinoza)
- [Brian Brooks](https://outerspace.stsci.edu/display/~bbrooks)
- [Nikolay Nikolov](https://outerspace.stsci.edu/display/~nnikolov)
- [David Sing](https://outerspace.stsci.edu/display/~sing)
- [Tony Keyes](https://outerspace.stsci.edu/display/~keyes)

## Meeting agenda:

- 1. News & announcements.
- 2. Plan for build 7.5 pipeline testing throughout the summer (all).
- 3. TSO activities on each instrument branch (all).
- 4. Discussion/prioritization of TSO Jira tickets.

## Discussion items

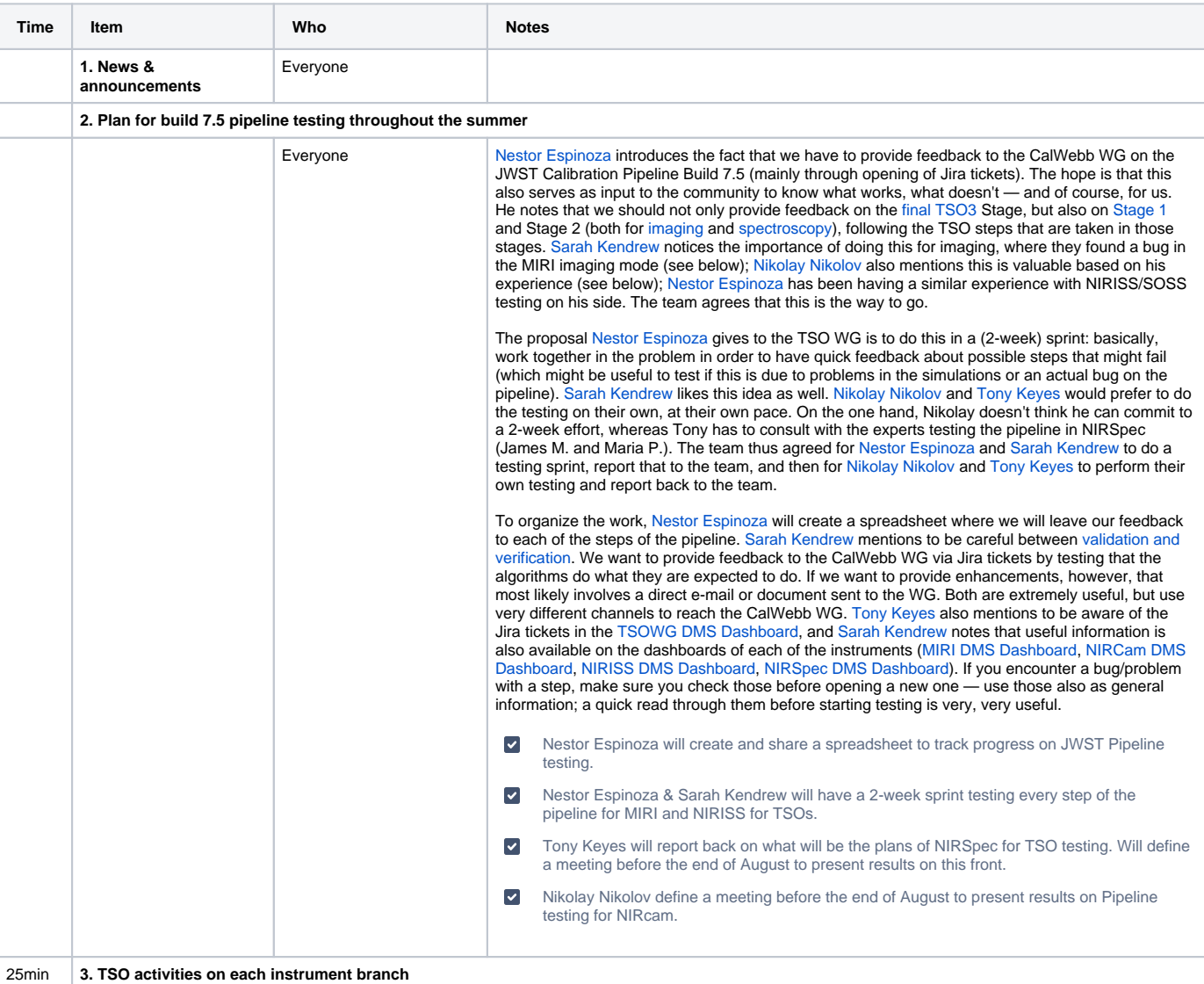

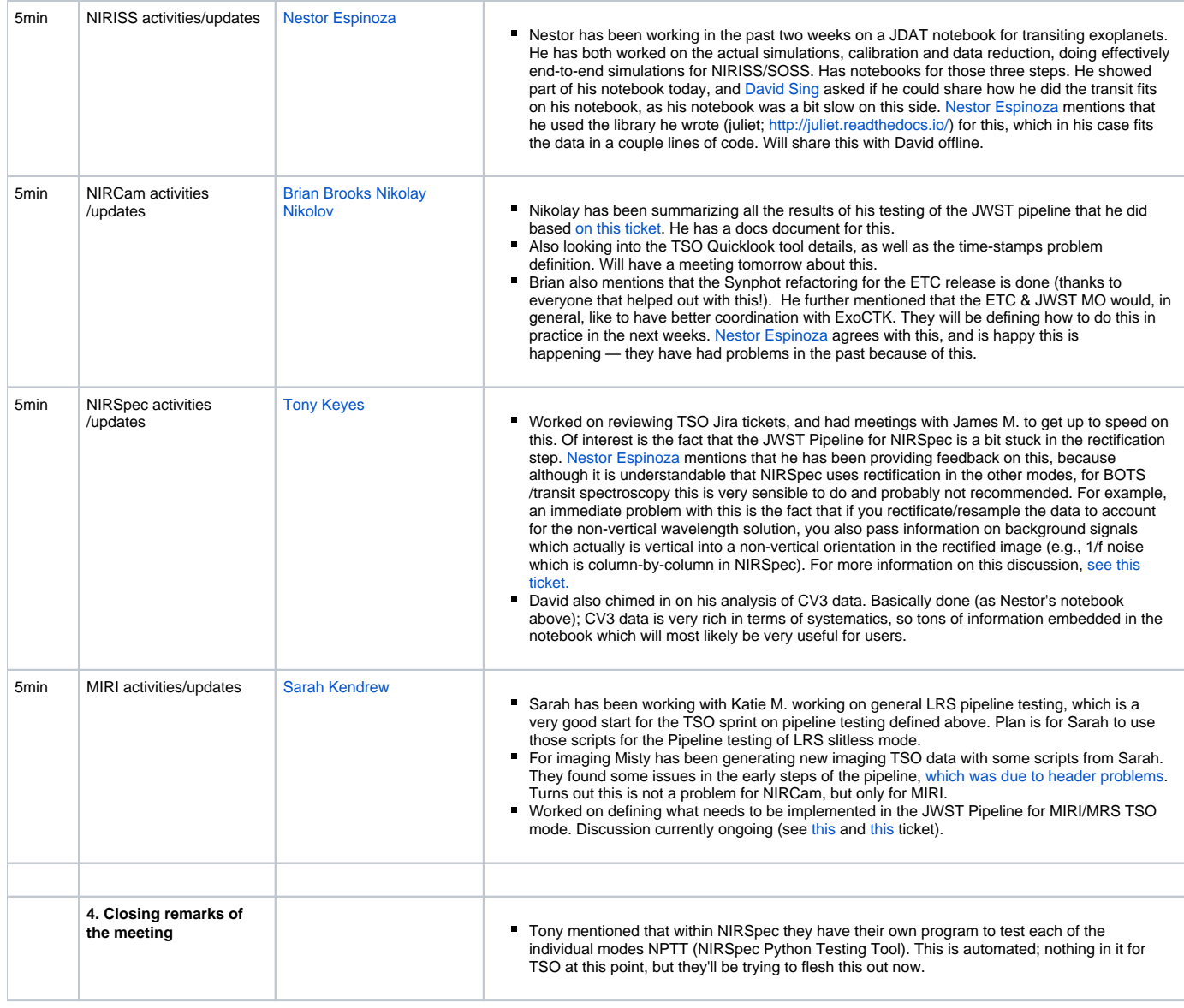